## **Rogue Clickbank Profits Plugin**

## DOWNLOAD HERE

Rogue Clickbank Profits Plugin PRIVAT[E LABEL AND GIVEAWA](http://www.dlfiles24.com/get.php?prd=103660330)Y RIGHTS INCLUDED! This Wordpress Plugin Will Practically FORCE Visitors To Buy Through YOUR Clickbank Affiliate Link...! The perfect plugin to use on Google Sniper sites or Clickbank product review blogs.... It seems like everyone and their mother is selling a course on how to use Wordpress blogs to promote Clickbank products. But theres a reason for that, its no secret, Google loves Wordpress. Any Internet marketing newbie can build these blogs, and combined with some common SEO plugins, can achieve high rankings in Google for the keywords their blog is targeting. Typically these keywords contain the Clickbank products name and commonly used search terms such as bonus, review, scam, and so on... But what happens when the person actually gets to your blog and starts reading the content? How do you actually make money with these things? The person visiting your blog must click on your affiliate link and buy the product. Sounds simple enough... But What If The Person Never Clicks On Your Affiliate Link? Instead they go to Google and conduct a search for the product... They find the vendors sales page... THEN buy the product. Youre out that commssion... no money for you... better luck next time. All the work you did crafting your presell post... All the time you spent building backlinks and writing articles has just been wasted. You may think, thats not a big deal... whats a \$30 commission? Ill get the next person that comes to my blog... But what if this keeps happening over and over again... without you even knowing it? You probably WONT know it... its probably happening right now. I dont have to tell you, those \$30 commissions really start to add up... Especially when your blog starts receiving some steady traffic. How much money are you leaving on the table? The simple solution to solving this problem? Introducing...ROGUE CLICKBANK PROFITS PLUGIN! Get Credit For Sales Without The Person Ever Clicking On Your Affiliate Link... They Just Have To Visit Your Blog... Heres how it works... \*Step 1 - Install the plugin the same way you install all of your other Wordpress plugins. Plugins -- Add New -- Upload -- Activate \*Step 2 - Under the Settings heading on the left hand side of the dashboard screen click on the Rogue CB Profits link \*Step 3 - Copy and paste your Clickbank affiliate link for the product youre promoting and select a post or page from your Wordpress blog where you would like the link to be secretly embedded in your visitors browser. \*Step 4 -

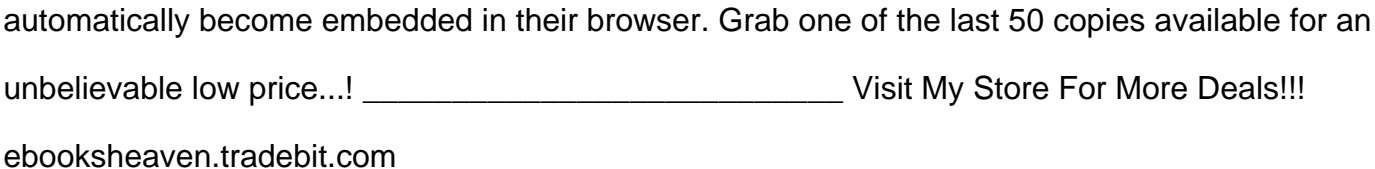

## DOWNLOAD HERE

## Similar manuals:

Rogue Clickbank Profits Plugin + Gift

[Rogue Clickbank Pro](http://www.dlfiles24.com/get.php?prd=103660330)fits Plugin - PLR

[Rogue Clickbank Profits Plugin- PLR](http://www.dlfiles24.com/get.php?prd=103170638)

[Rogue Clickbank Profits Plugin](http://www.dlfiles24.com/get.php?prd=103181254)

[Rogue Clickbank Profits Plugin](http://www.dlfiles24.com/get.php?prd=103184854)

[Rogue Clickbank Profits Plugin](http://www.dlfiles24.com/get.php?prd=103660330)

[Rogue Clickbank Profits Plugin](http://www.dlfiles24.com/get.php?prd=104022059)

[Rogue Clickbank Profits Plugin](http://www.dlfiles24.com/get.php?prd=104023530)

[Rogue Clickbank Profits Plugin](http://www.dlfiles24.com/get.php?prd=115155602) (PLR)

[Rogue Clickbank Profits Plugin](http://www.dlfiles24.com/get.php?prd=117844266) (PLR)

[Rogue Clickbank Profits Plugin - \\*PLR](http://www.dlfiles24.com/get.php?prd=131597694) + Free Extra Bonus!\*